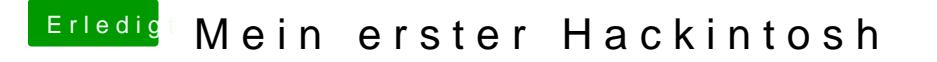

Beitrag von justsomejohnny vom 27. September 2016, 10:33

[Zitat von kuc](https://www.hackintosh-forum.de/index.php/Thread/28713-Mein-erster-Hackintosh/?postID=261021#post261021)kkuck

Und mit was schneidest du Videos?

Eigentlich Final Cut aber steige grad auf Adobe Premiere um.